### **Cover Page**

Fill out and attach to your manuscript — DUE Thursday, December 1, 2011

## International Toki Conference (ITC-21)

# Integration of Fusion Science and Technology For Steady State Operation

| Abstract Number:      | 0000                                                                       |
|-----------------------|----------------------------------------------------------------------------|
| Registration Number:  | 0000                                                                       |
| Paper Title:          | A Sample TEX Manuscript for 21st International Toki<br>Conference (ITC-21) |
| Corresponding Author: | Firstname LASTNAME                                                         |
| Affiliation:          | University of Plasma                                                       |
| Full Postal Address:  | 322-6 Toki, Gifu 509-5292, Japan                                           |
| Telephone:            | +81-572-58-0000                                                            |
| Fax:                  | +81-572-58-0001                                                            |
| E-mail:               | xxxyyyzzz@u-plasma.ac.jp                                                   |
| Topic Category:       | 0                                                                          |

### LIST OF TOPICS

- 1. Progress in fusion plasma confinement
- 2. Plasma-wall interactions and divertor technology
- 3. Materials and blankets
- 4. Superconducting magnets, cryogenic systems and related technologies
- 5. Heating and fueling
- 6. Plasma diagnostics and control
- 7. Safety, environment and tritium control
- 8. Modeling and simulation for fusion plasma
- 9. Concepts of steady state DEMO
- 10. Interdisciplinary issues between fusion and other fields

# **A Sample Text for Proceedings Preparation**

Author name should be centered 12-point Times Font type Author's name should be in order of given name, middle name initial and family name.

Author affiliations should be centered 10-point italic type

The abstract should be 10 point justified type with a 5 mm indentation (both of left and right) and within the 200-word limit. It should be an explicit summary of the paper that states the problem, the methods used, and the major results and conclusions. It should also contain relevant key words that would allow it to be found in a cursory computerized search. The first line should be indented 5 mm from the left margin.

Keywords: Five to ten keywords or phrases should be given. Except in special cases, type all keywords in lower-case letters separated by commas. They should be 10 point justified type with a 5 mm indentation.

#### 1. Inroduction

This document is a journal-page image for Microsoft Word versions 6.0 or later. Author/s may use this file to check total length of the manuscript in a printed image, equations (especially lengthy equations to be separated into multiple lines), tables and figures (font sizes should be cheched), and references. If you are reading a paper version of this document, please download the electrical file from http://www.jspf.or.jp/PFR/sample.html. If you would prefer to use LATEX, download a style file of PFR and sample files from Web page. PFR recommend Postscript font for preparation of manuscript. However if these font are not installed on your computers, font replacement like Time => Times New Roman, Symbol (Postscript) => Symbol (True type), Helvetica => Arial is accepted.

This style guide has been written to allow authors to use almost any word processing, page layout, or typesetting software that can print to a PostScript printer or output PostScript to a file. It is essential to use an appropriate PostScript printer driver to generate the compuscript file for submission. Most, but not all, PostScript printer drivers will generate proper output. Please see the help files of JSPF Web page for information on recommended drivers and installation instructions.

Paper size should be A4 (21.0 x 29.7 cm). The length of an article can be calculated by allowing 900 words per page in an A4-sized journal. Margins should be taken 3.8 cm for top and bottom and 3.5 cm for left and right. Main text is in two-column format. The width of each column is 7.6 cm and separation of them is 10mm. When you submit your final version, check the total length of your paper in this two-column format, including figures and tables.

All fonts for text should be Times or Times New Roman and Symbol. Text should be 10 pt., the title should

be 18 pt., and the affiliation and references should be 10 pt. Do not use hyphenations for the end of a line. The line space of main text should be 13 pt., while that of Title should be 22 pt.

Major headings ("Head 1" in the template style list) are bold 11-point font, flush left, and numbered (1. 2. 3. etc.) Subheadings and Sub-Subheadings are bold, flush left, and numbered as 1.1, 1.2, etc. and as 1.1.1, 1.1.2, etc., respectively. In Rapid Communications and Letters, section headings may not be necessary or permitted. The first line of the first paragraph of a section or subsection should start flush left. The first line of subsequent paragraphs within the section or subsection should be indented 7 mm.

When you open sample.doc, select "Page Layout" ("Insatsu Layout") from the "View" ("Hyouji") menu in the menu bar. Then type over sections of this file or cut from another document and paste and then use markup styles. The pull-down style menu is at the left of the Formatting Toolbar at the top of your Word window (for example, the style at this point in the document is "text"). The style will adjust your fonts and line spacing. Do not change the font sizes or line spacing to squeeze more text into a limited number of pages. In footnotes section, you are requested to write corresponding author's e-mail address.

#### 2. Equations and Figures

Use either the Microsoft Equation Editor or the MathType add-on for all math objects in your paper. "Float over text" should not be selected. A math object is any equation or fragment containing mathematical symbols (including Greek characters, superscripts and subscripts) that appears either in-line (in the flow of normal text) or as a display equation (in its own space between lines of text).

In particular, you should avoid using Word fonts or symbols for in-line single variables with superscripts or subscripts. Use italics for emphasis; do not underline.

The MathType add-on for Word is a commercial product. If you have MathType, use it for as much of your math as possible. If not, use the Microsoft equation editor, which comes as part of Word.

Equations should be indented 10 mm. Equation numbers should appear at the right-hand margin, in parenthesis. For long equations, the equation number may appear on the next line. For very long equations, the right side of the equation should be broken into approximately equal parts and aligned to the right of the equal sign. The equation number should appear only at the right hand margin of the last line of the equation. For example,

$$\widetilde{f}(\mathbf{x}, \mu, E) = -\boldsymbol{\rho} \cdot \nabla f_{\mathbf{M}}(\mathbf{x}, E),$$
where  $\boldsymbol{\rho} = \mathbf{b} \times \mathbf{v}_{\perp} / \Omega$ .

$$\int_0^{r_2} F_{ij}(r,\varphi) dr d\varphi = \left[ \sigma r_2 / (2\mu_0) \right]$$

$$\times \int_0^{\infty} \exp\left( -\lambda |z_j - z_i| \right) \lambda^{-1} J_1(\lambda r_2) d\lambda .$$
(2)

Figures should be included directly in the document. All photographs must be in digital form and placed appropriately in the electronic document. All illustrations must be numbered consecutively with Arabic numbers. The size of a figure should be commensurate with the amount and value of the information conveyed by the figure.

PFR accepts video and audio as separate files. Color printing of figures is also available. If you want to use color figure on paper printing, this cost shall be billed to the authors.

Place figure captions below the figures. The captions should be indented no margins. The abbreviation "Fig." for figure should appear first followed by the figure number and a period. Captions should be in 9 pt. Roman Font.

### References

PFR follows the following citation style: For journal articles, authors are listed first, the volume number in bold, inclusive page numbers, and the year in parentheses. If you have any question for this style, please contact to the publication office of PFR (journal@jspf.or.jp).

References should appear at the end of the article. The font should be 9 pt., aligned left. The words "References" should not head the section in Rapid Communications and Letters. All references should be indented no margin, with succeeding lines indented sufficiently to preserve alignment. The line space of this part should be 12 pt.

PFR uses numerical notations in brackets for

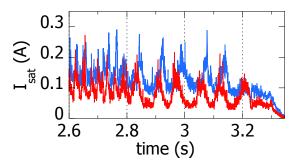

Fig.1 Sample figure. Note how this figure caption is indented by 1cm from the left margin.

bibliographic citations. At the point of citation within the main text, designate the reference by typing the number in after the last corresponding word [1]. Reference numbers should precede a comma or period [2]. Two references [3,4], should be included together, separated by a comma, while three or more consecutive references should be indicated by the bounding numbers and a dash [1-4].

- Y. Kitazawa and K. Sugiyama, J. Plasma Fusion Res 16, 40 (2001).
- [2] M. Furukawa et al., Plasma Fusion Res. 1, 001 (2006).
- [3] L. Spitzer, Jr., *Physics of Fully Ionized Gases* (Interscience Publishers, New York, 1959) p. 20.